## **pydio - Anomalie #11175**

# **Message d'erreur lors de l'accès au Tableau de bord**

09/04/2015 10:25 - Gérald Schwartzmann

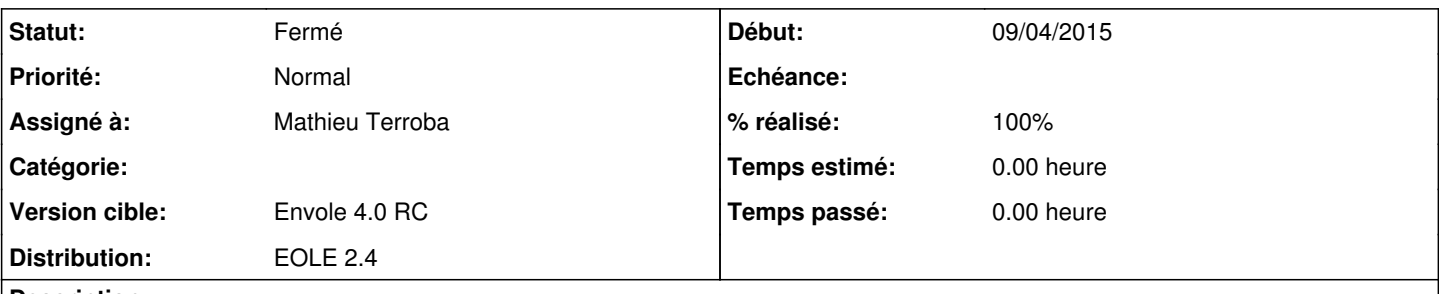

**Description**

L'accès au **Tableau de bord** se fait en survolant le bouton **Utilisateur : nomDeConnexion** en haut à droite de l'application.

Le tableau de bord permet de gérer mes préférences, mon carnet d'adresses, …

Le message renvoyé est **trying to switch to an unknown repository**, l'erreur est probablement lié au fait que le partage a été désactivé par l'équipe.

#### **Révisions associées**

### **Révision f04e6b51 - 10/07/2015 15:09 - Mathieu Terroba**

Merge branch 'master' into dist/envole/4/master (fixes #11175)

### **Historique**

## **#1 - 02/07/2015 09:38 - Mathieu Terroba**

- *Statut changé de Nouveau à Résolu*
- *Assigné à mis à Mathieu Terroba*
- *Version cible mis à Envole 4.0 RC*

En effet, le repository avait été désactivé par erreur. C'est corrigé

### **#2 - 10/07/2015 11:39 - Arnaud FORNEROT**

*- Statut changé de Résolu à À valider*

J'ai l'erreur en allant sur mon compte puis retour au repository

#### **#3 - 10/07/2015 15:20 - Mathieu Terroba**

- *Statut changé de À valider à Résolu*
- *% réalisé changé de 0 à 100*

Appliqué par commit [f04e6b5129de4c7d276c35f75364840191b00aa6.](https://dev-eole.ac-dijon.fr/projects/pydio/repository/revisions/f04e6b5129de4c7d276c35f75364840191b00aa6)

#### **#4 - 10/07/2015 15:58 - Arnaud FORNEROT**

*- Statut changé de Résolu à Fermé*